*Project Management and Software Development for Medical Applications*

*A Virtual Multi-View Optical Tracking System*

Intermediate Presentation – 23NOV16 Winter Semester 2016

Supervisor: Benjamin Busam Partners: FRAMOS & IFL

Presented by: Mahdi Hamad

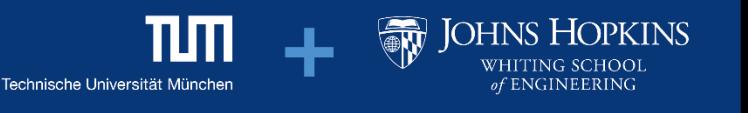

### **Problem Statement**

Implement a Framework to overcome the line-of-sight issue by using a moveable tracked planar mirror

### **Requirements and Specifications**

**Tracking** 

Tracking of the movable mirror & object Fusion of data from OTS & Mirror

#### GUI

Server Implementation Data Visualization

#### **Testing**

Performance of prototype is evaluated in different occlusion setups

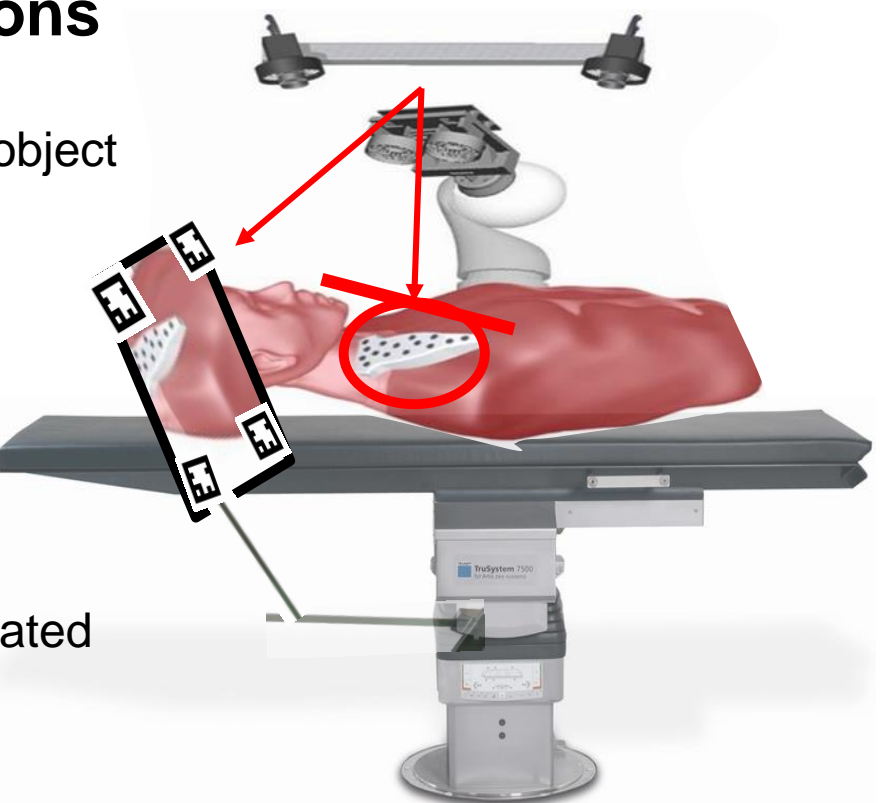

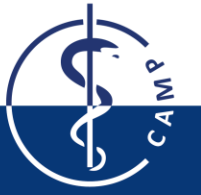

### **Original Project Plan**

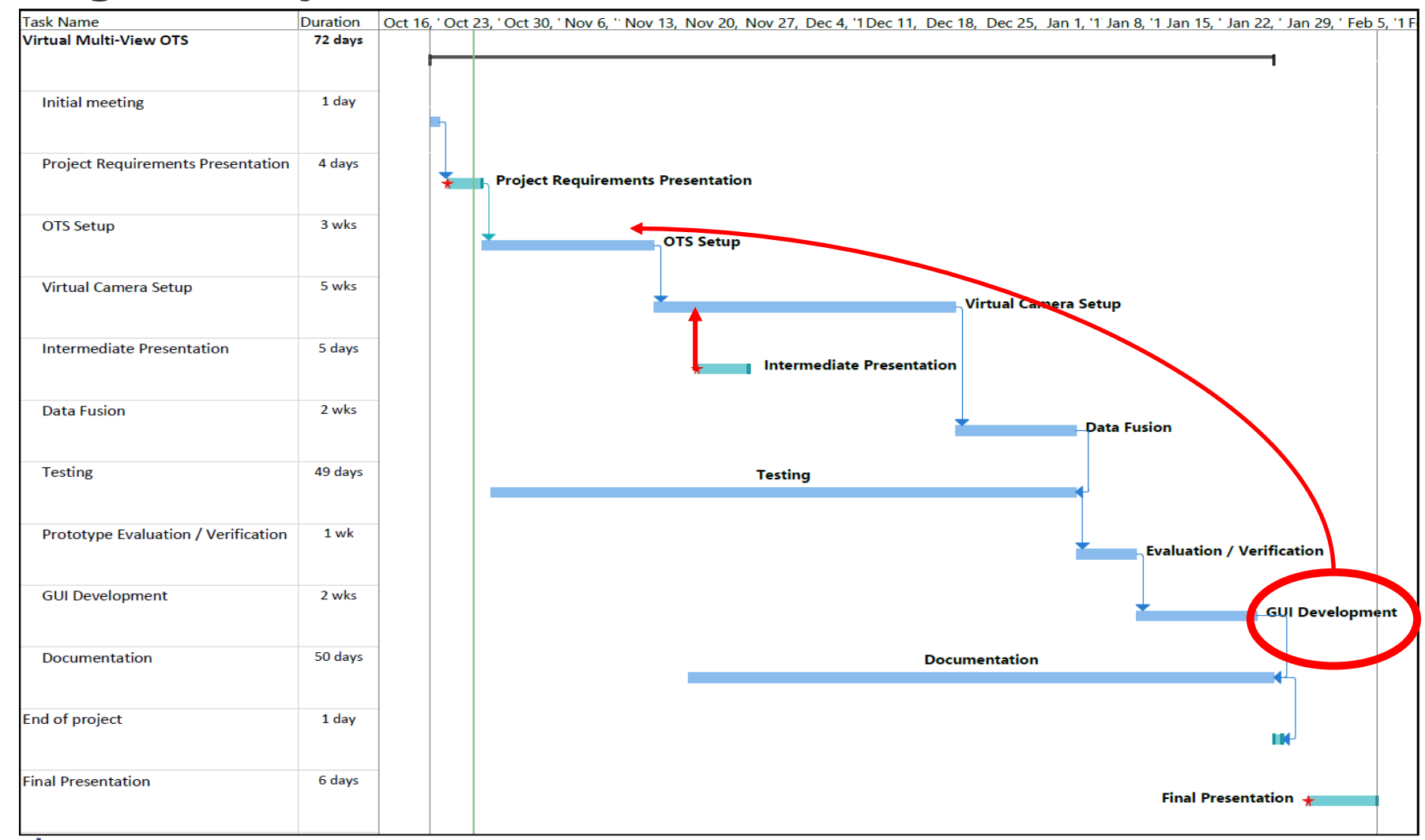

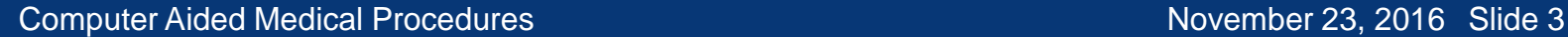

### **Work Progress**

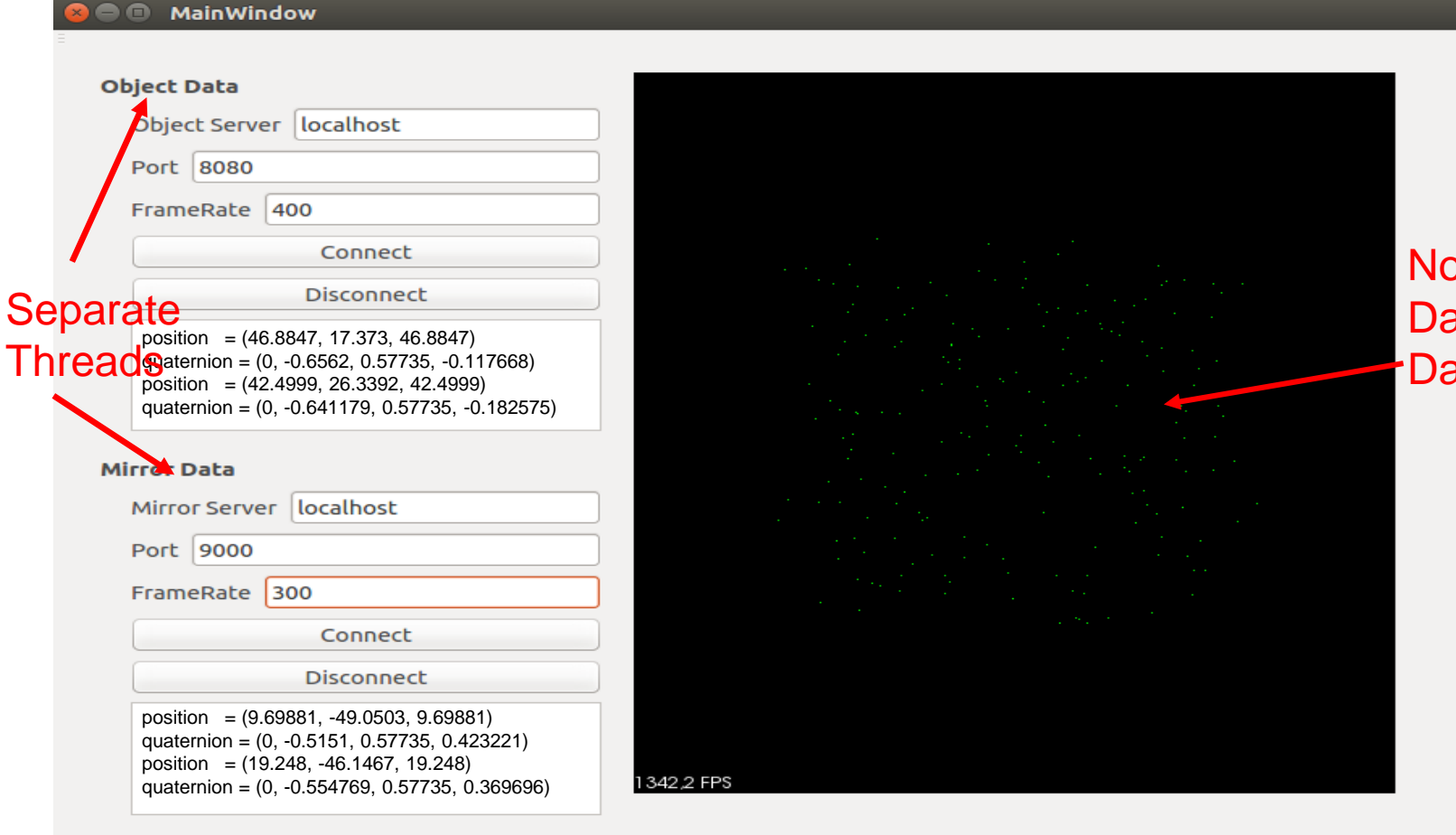

Not Our Data(Random Data)

#### **Work Progress**

**<sup>@</sup>** MainWindow

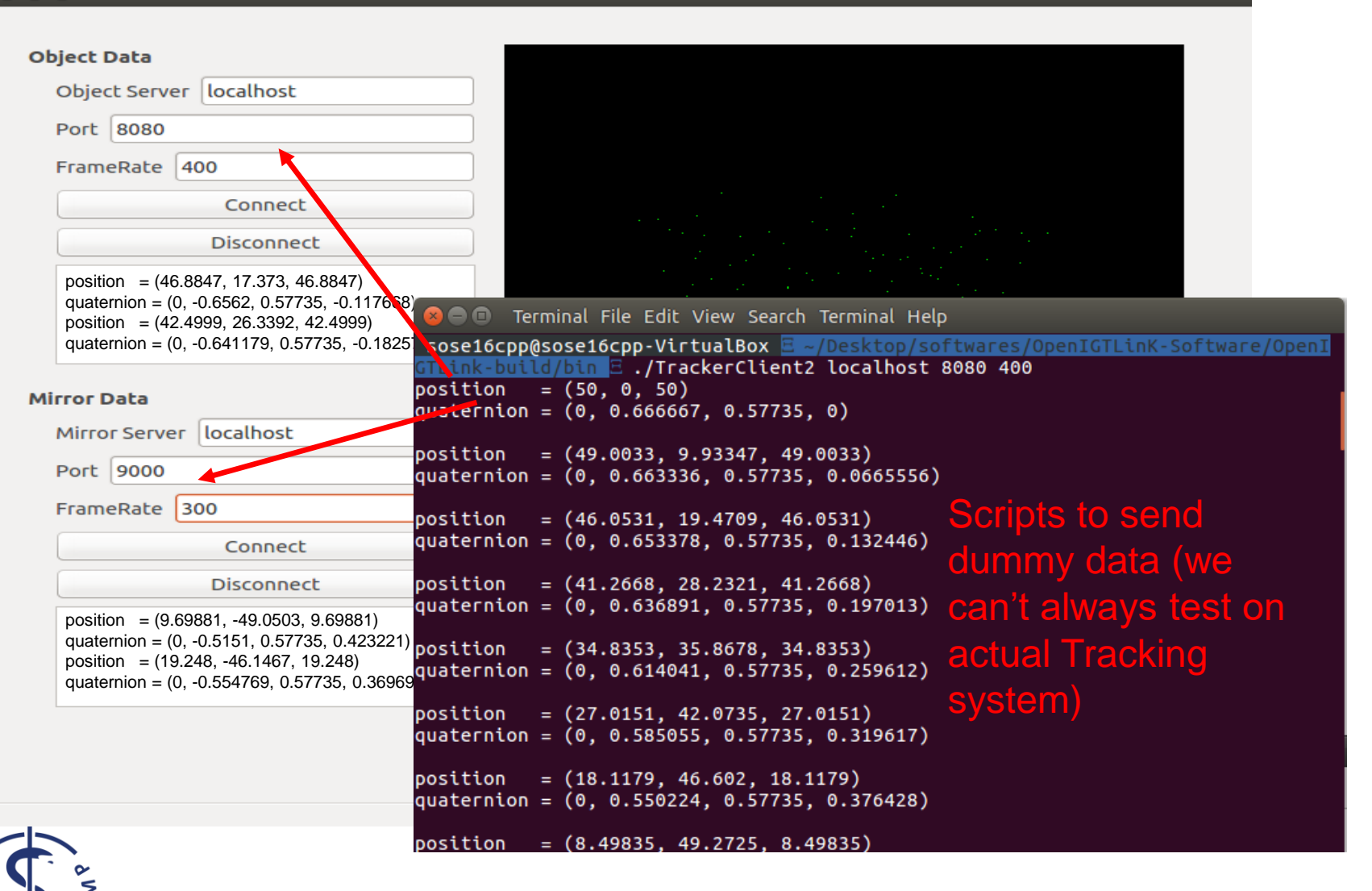

### **PCL/VTK Visualizer**

• PCL: Point Cloud Library, VTK: Visualization Toolkit

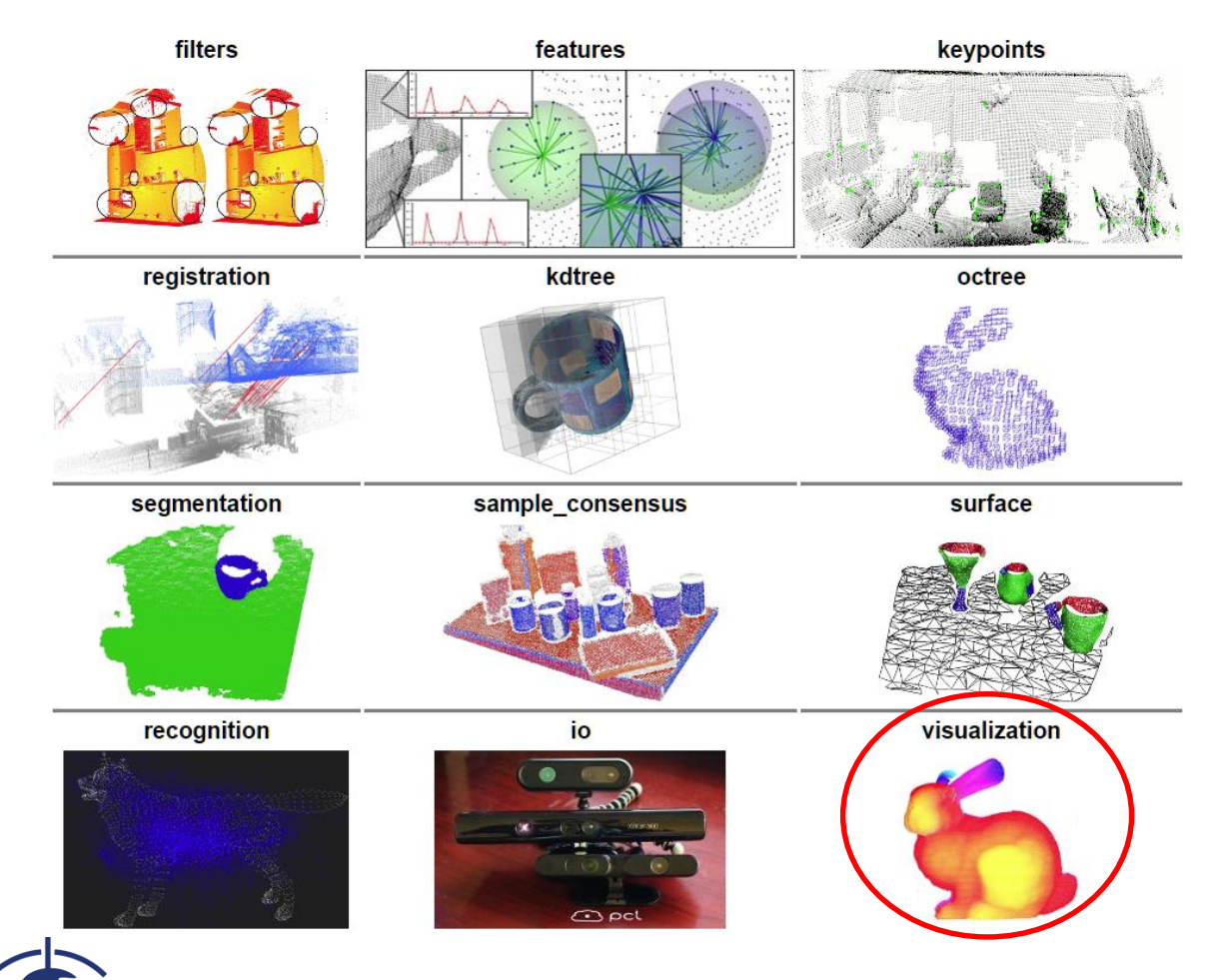

# **UML Sequence Diagram**

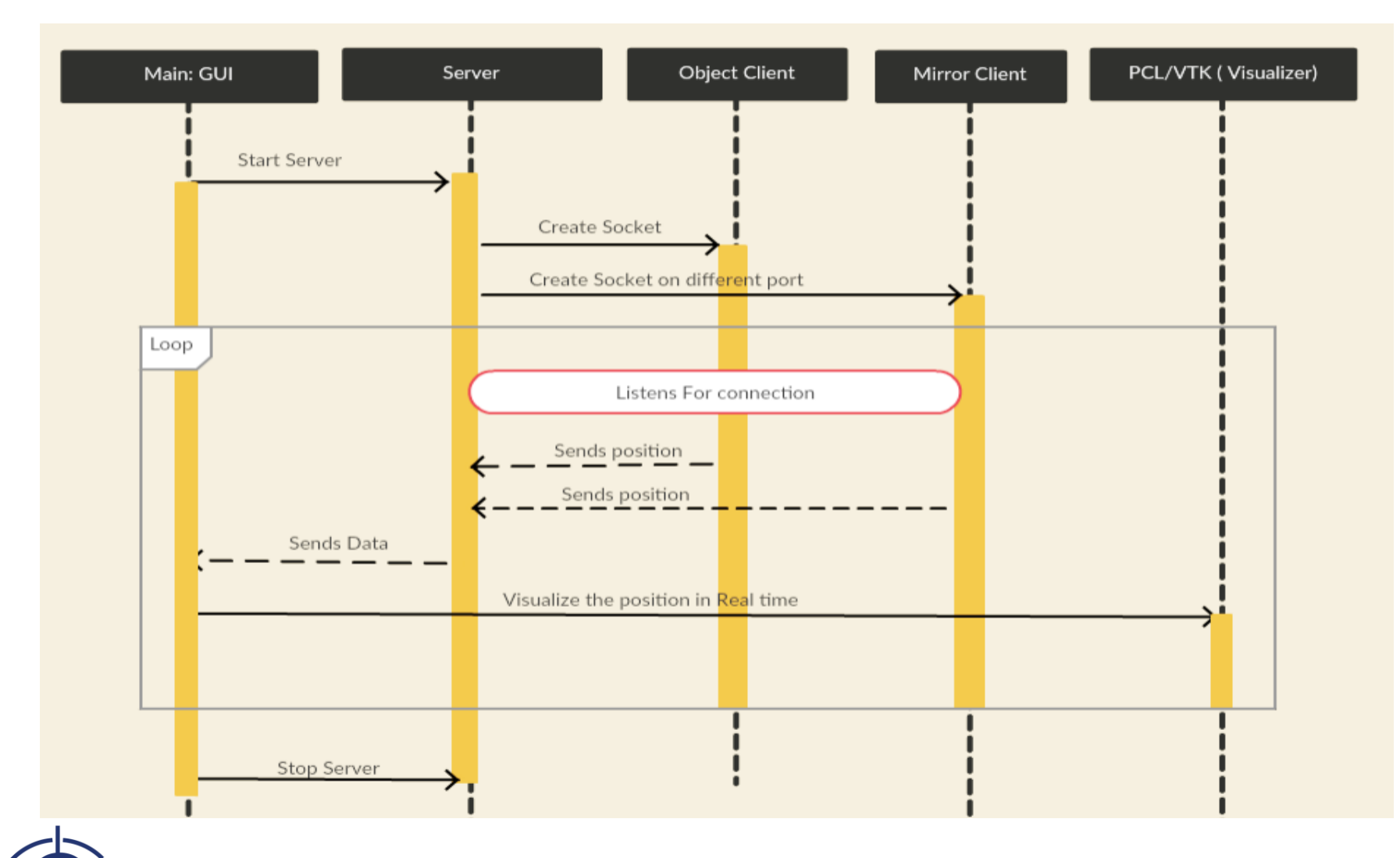

Created by : https://creately.com/diagram-type/uml-sequence-diagrams

G

#### **Tasks Completed**

Setting OpenIGTLink communication interface

Separate threads, different type of message (position, Image,..)

GUI Development

Environment: Ubuntu, C++, QT

Server-Client Communication: OpenIGTLink

Visualizing data: PCL, VTK

Tests / Verification

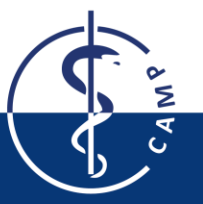

# **Challenges Faced**

- Underestimated tasks
- Linking & Configuring third party libraries (OpenIGTLink, QT, PCL,VTK)
- Reconnecting to a socket on the same port after disconnect- Not working unless we restart the GUI( ServerSocket::CreateServer(port) )

## **Pending Tasks**

- Finalize Data Visualizer
- Tracking of mirror & Object
- Fusion of data from Mirror & OTS

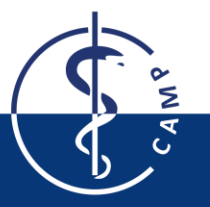

# **Thank you Questions?**

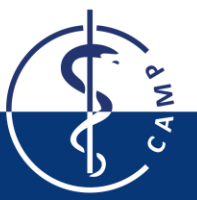

Computer Aided Medical Procedures November 23, 2016 Slide 10